# **Help for the Model Calculation Add-in for use in Excel By T2E3, Inc. Copyright © 2015**

### <span id="page-0-0"></span>**Help File Contents:**

### **[Getting Started](#page-3-0)**

[Installation](#page-3-1)

[Making the Add-in available in Excel](#page-4-0)

### **[Using Functions](#page-6-0)**

[Units on Function Inputs](#page-8-0)

[Errors and Bad Values](#page-9-0)

#### **[Available Functions](#page-9-1)**

### **[Detailed Function Descriptions](#page-11-0)**

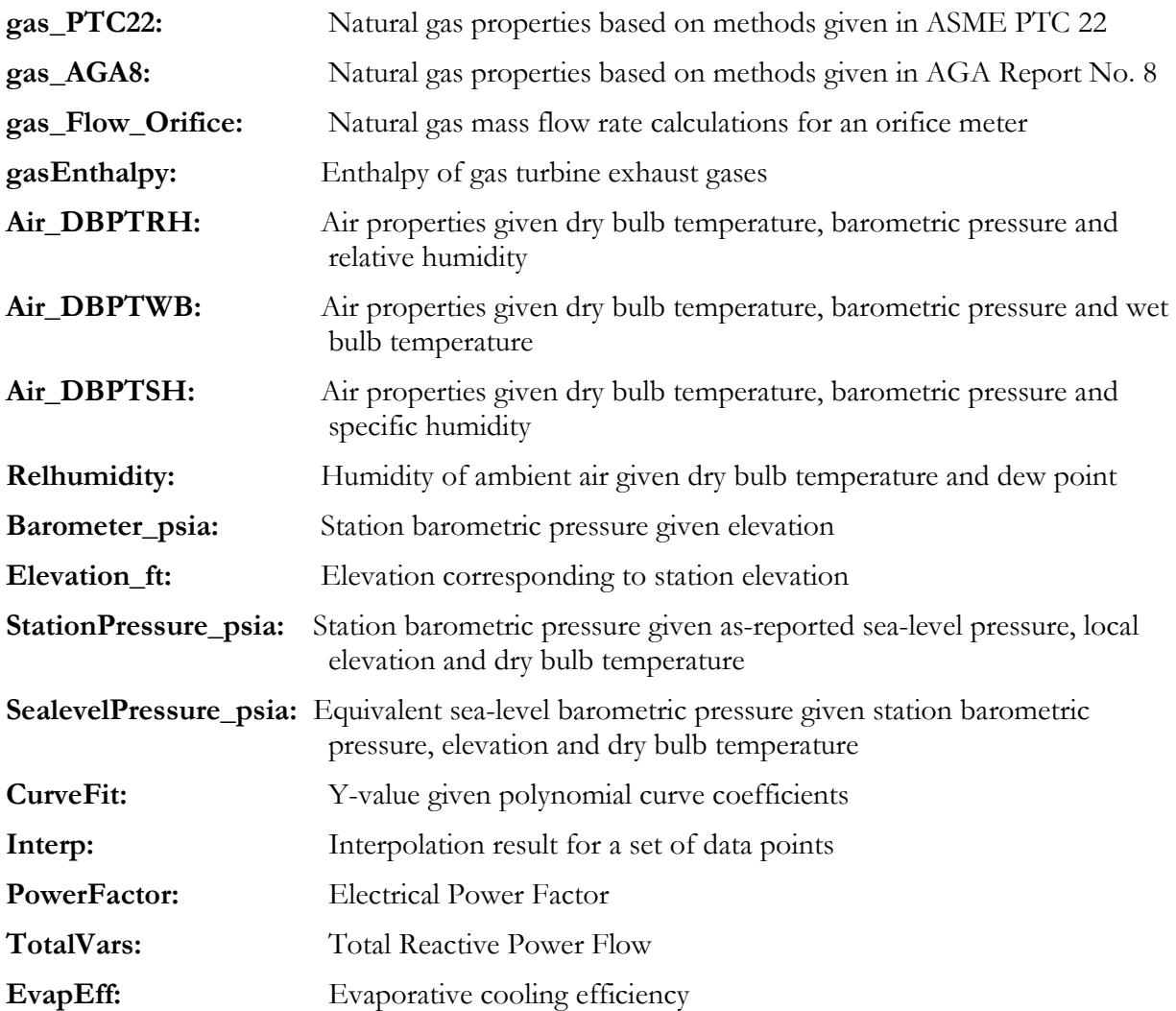

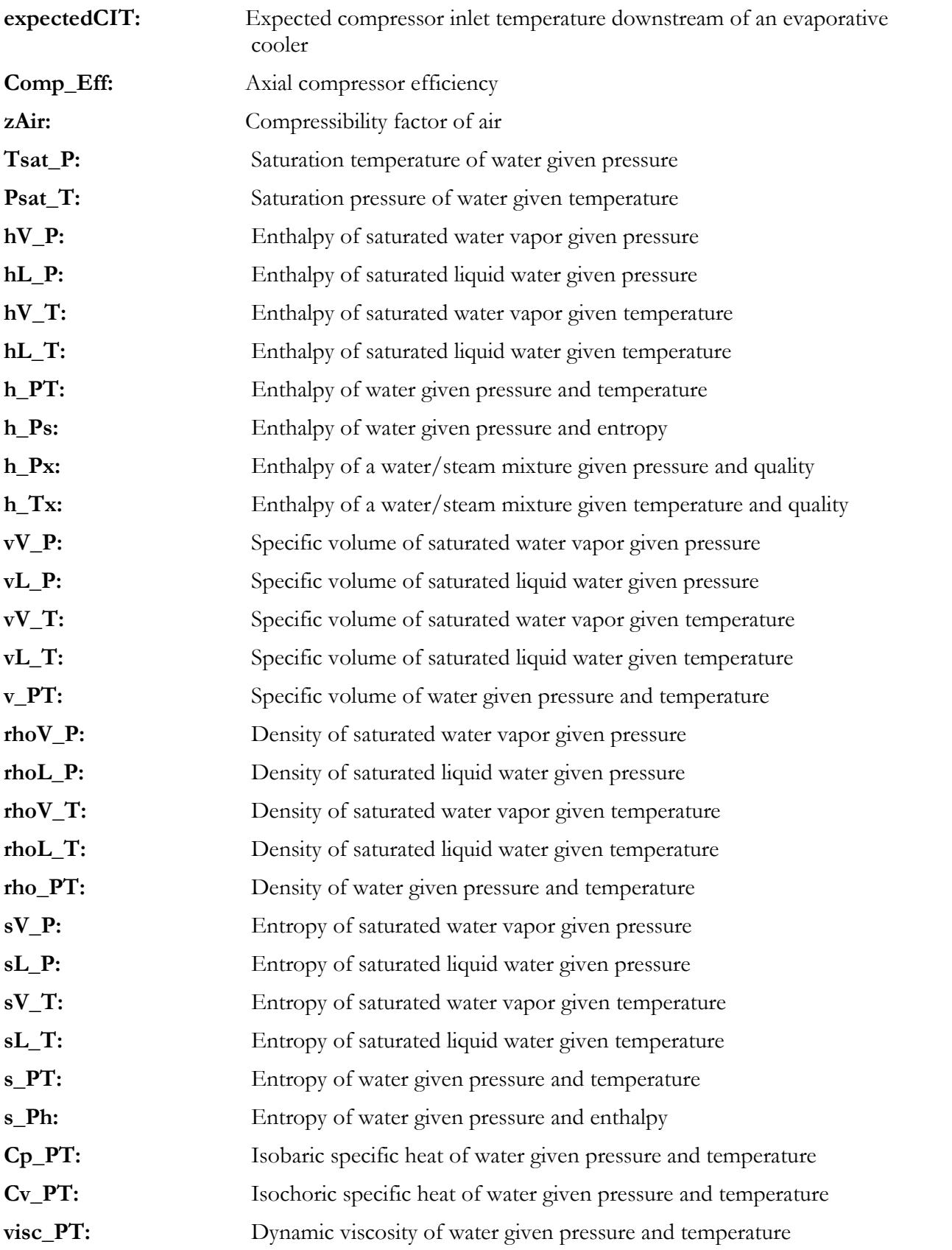

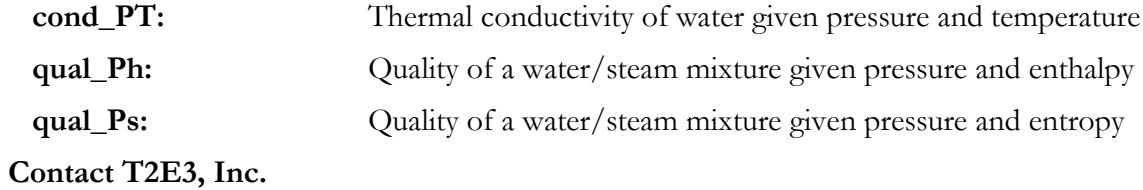

# <span id="page-3-0"></span>**Getting Started**

Congratulations! You now have in your possession a program which will help you analyze your plant and equipment using custom functions in Excel. We hope you are able to put these functions to use in analyzing and improving the performance, reliability and profitability of your operations.

## <span id="page-3-1"></span>Installation

To install the add-in, you have been provided with a number of files on an installation CD or ZIP file. Copy these files to your local hard drive. The recommended location is:

### **C:\T2E3**

The files copied should include:

- **T2E3 License.htm –** Please open and read this file, it contains the license agreement, including terms and conditions that you agree to by installing and using the T2E3 Add-in.
- **T2E3\_Model.dll** the add-in library file itself, two versions are included in the  $32\$  and  $64\$  sub-folders.
- **T2E3\_XLL Samples.xlsx–** an Excel workbook with examples of all the included add-in functions.
- **T2E3\_XLL\_Help.PDF–** This help file.
- **T2E3install.exe** the executable file which will walk you through the installation process.

Once the files are on your local hard drive, run the program "**T2E3install.exe**" by right-clicking on it and selecting **"Run As Administrator"**. This provides access to the license agreement, help file, and registration program. The add-in must be registered with the operating system before it will be visible in Excel. Registering the add-in requires access to the system registry, which is why the install program must be run 'as administrator'.

When the registration is complete, you should get a message box like the one at right ->

If you do not see this message, the add-in was not completely installed. Please contact T2E3 for support with your installation.

If you do not know which version of Office you have, you can run the install program on any combination of OS and Excel version. It will not cause harm to your system. If you think you are seeing something unusual, contact T2E3 for support.

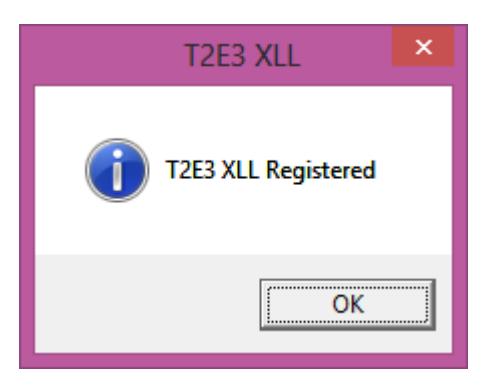

## <span id="page-4-0"></span>Making the Add-in available in Excel

Once the Add-in has been successfully registered with the operating system, you must add the Add-in to the Excel list of available Add-ins.

#### **Office 2007 and newer**

From within Excel, select **"Excel Options"** from the main button menu (top left of the application window). Select **"Add-ins"** from the menu list on the left of the window that opens. At the bottom of that window, select **"Excel Add-ins"** in the drop-down box next to **"Manage"** and then click on **"Go…"**

*… continued below*

#### **Office 2003 and older**

From within Excel (with any workbook open), select **"Add-ins…"** from the **"Tools"** menu. *… continued below*

#### **For both versions of Office:**

If you do not see **"T2E3.Model"** on the available Add-ins list, you will need to click on the **"Automation…"** button and find **"T2E3.Model"** in the list. To find it faster within the list, type a "T", which will bring you down to the items beginning with the letter "T" in the list. **T2E3.Model** should be one of the first "T"'s shown.

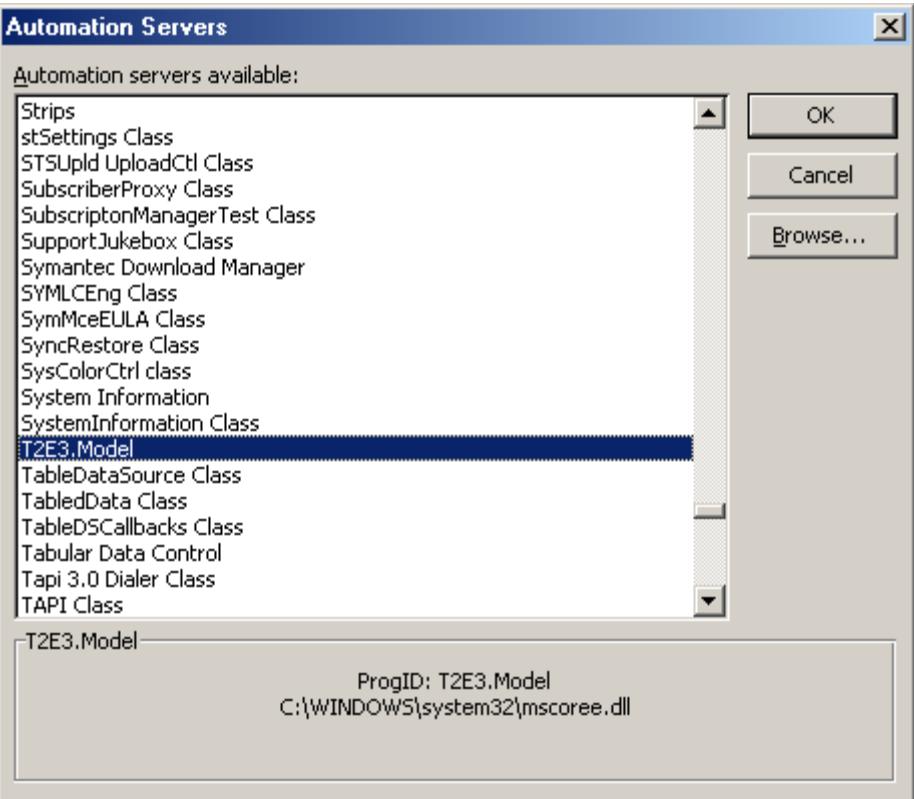

Click on **"T2E3.Model"** and select OK to place the Add-in in the available add-in list. The list should now look similar to the following:

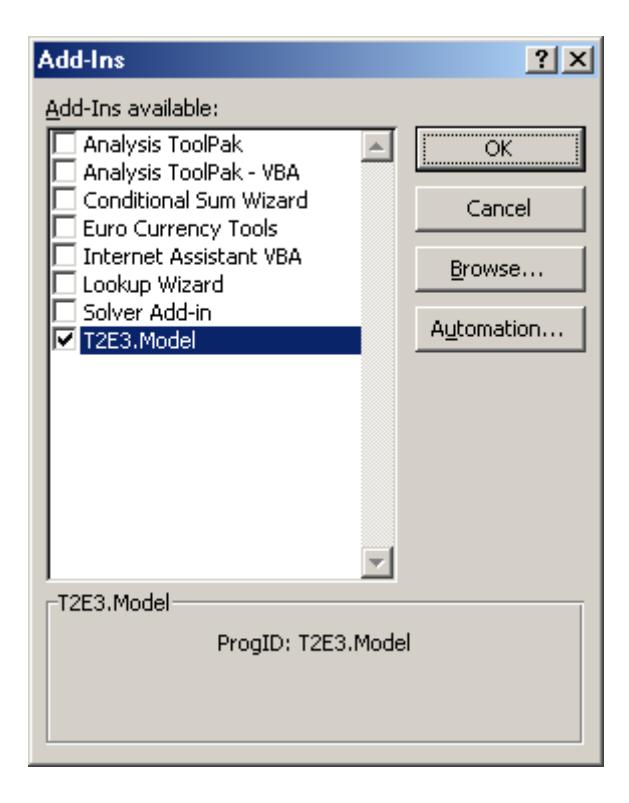

Then click "OK" to close out of the Add-in dialog box.

If you do not see T2E3.Model in the list of available Automation Add-ins, the DLL has not been successfully registered with the operating system. Rerun Step 2 from the T2E3install.exe program, above. If that does not correct the problem, [contact T2E3](#page-36-0) for additional support.

[Back to the Top](#page-0-0)

# <span id="page-6-0"></span>**Using Functions**

When using a function for the first time, it is recommended that you access the function from the "Function" item on the "Insert" menu within Excel. This will bring up the following dialog box:

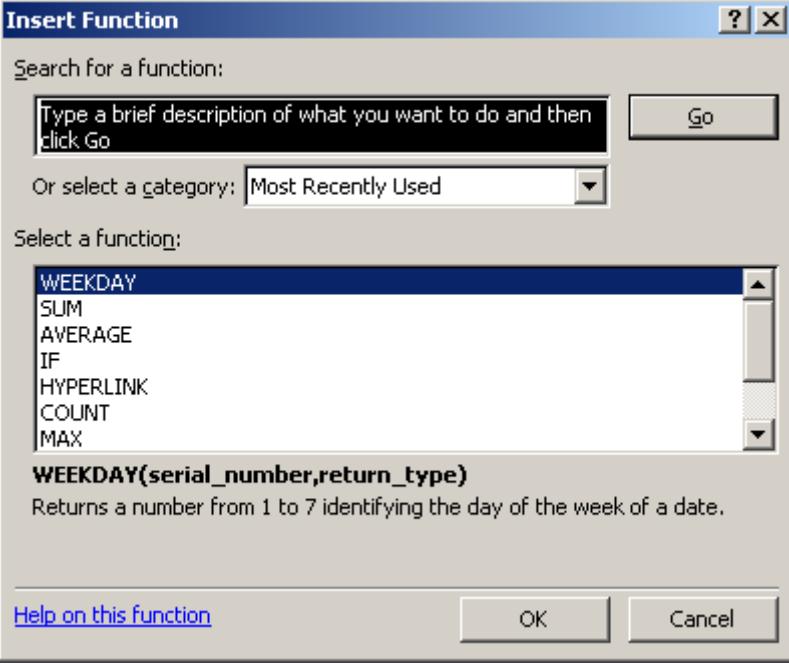

To find the functions available within the T2E3 Add-in, scroll down in the Category list and select "T2E3.Model".

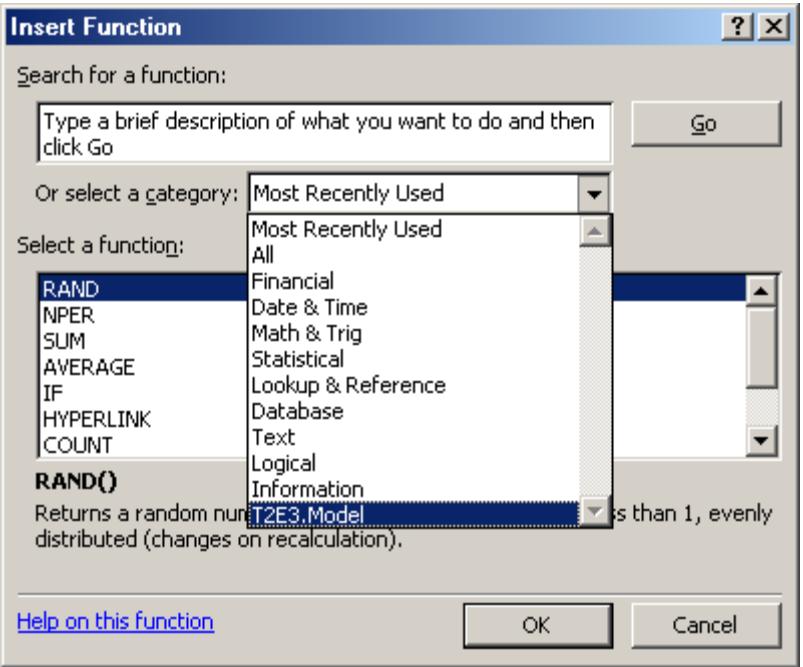

The functions available will now be shown in the box under "Select a function".

Select the desired function and click on OK. This will bring up a dialog box which will guide you through the required inputs for the function. For the example below, the function "Air\_DBPTRH" was selected, which is a function which returns selected properties of moist air. [\(See below](#page-9-1) for a list of the specific functions available.)

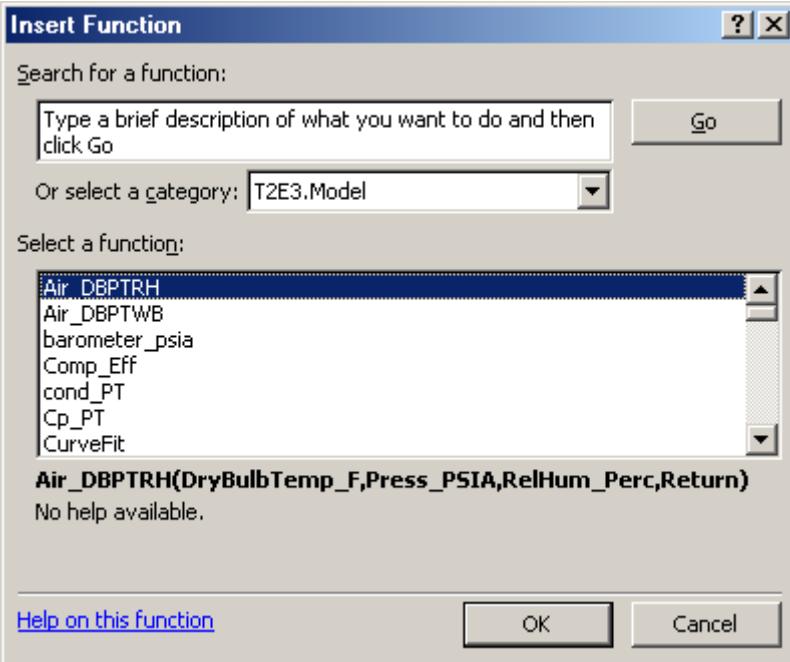

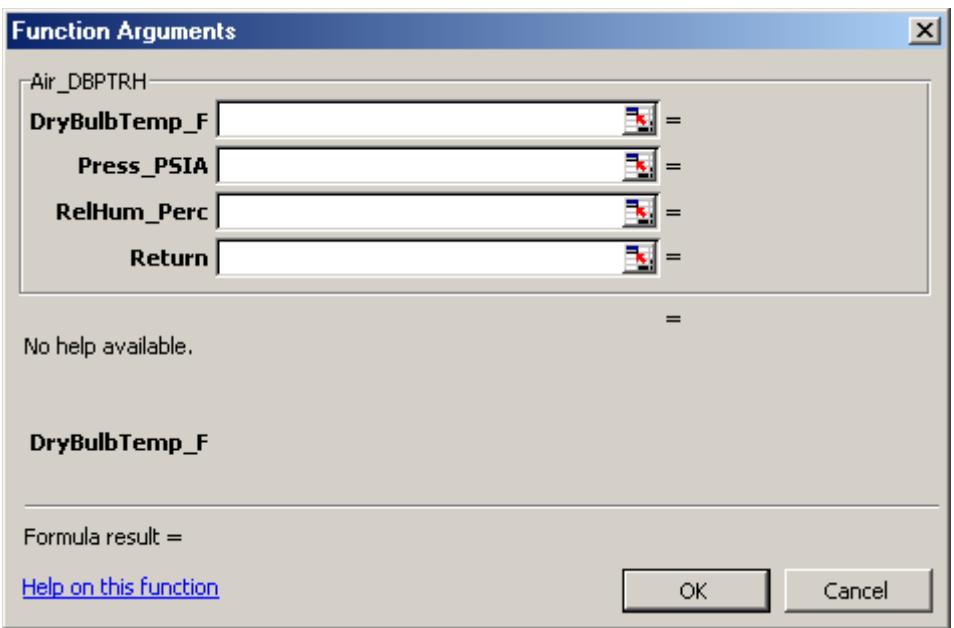

At this time, the only location for help on the functions is within this help file.

[Back to the Top](#page-0-0)

## <span id="page-8-0"></span>Units on Function Inputs

Each function accepts inputs in a single set of units. Currently, this is based on the English set of units:

Pressure: PSIA (pounds per square inch – absolute. *Not gauge pressure*) Temperature: Deg F Differential Pressure: inH2O (inches of Water column) Enthalpy: Btu/lb Entropy: Btu/lb-F Pipe and Orifice diameters: inches

Note: if you only measure pressures in gauge pressure, and do not have a measured value for station barometric pressure, add the design station barometric pressure to convert from gauge to absolute. If you do not have a design barometric pressure value to use, a base reference value of 14.7 psia can be used for reference barometric pressure.

Value (PSIA) = Value (PSIG) + Design Barometric Pressure (PSIA)

*For example, if you measured 50 PSIG on a water system, and your design station barometric pressure value is 14.55 PSIA, the value for pressure you would enter into the steam property functions would be 64.55 PSIA:*

*64.55 PSIA = 50 PSIG + 14.55 PSIA*

### <span id="page-9-0"></span>Errors and Bad Values

If the inputs are such that the function cannot complete a calculation, due to divide by zero, out of range input, or other error, the function will return a large negative integer value, such as "- 999" to the user. Note that any large negative value may result, due to unit conversions within the function and/or your spreadsheet.

If you are getting a "-999" return when you do not think you should be, [contact T2E3](#page-36-0) for additional support.

[Back to the Top](#page-0-0)

# <span id="page-9-1"></span>**Available Functions**

The following functions are currently available in the Add-in. If you are looking for a function which is not listed, contact T2E3 support (support @t2e3.com) and request that the function be added. Functions are added on an as needed basis, based on the perceived value and number of requests received.

#### **The following performance functions are included in this version of T2E3.Model:**

- **gas PTC22** natural gas properties, calculated based on information and methods found in PTC-22
- **gas AGA8** natural gas properties based on American Gas Association (AGA) Report No. 8
- **gas Flow Orifice** natural gas flow calculations for orifice meters, calculated based on information and methods found in PTC-19.5
- **[gasEnthalpy](#page-14-0)** enthalpy of gas turbine exhaust gases at either inlet or exhaust temperature
- **Air DBPTRH** air properties, given Dry Bulb temperature, Pressure and Relative Humidity, based on ASHRAE standard 41.6 (RA 2006)
- **Air\_DBPTWB** air properties, given Dry Bulb temperature, Pressure and Wet Bulb temperature, based on ASHRAE standard 41.6 (RA 2006)
- **[Relhumidityt](#page-17-0)** air relative humidity, given Dry Bulb temperature and Dew Point temperature
- **Barometer psia** station barometric pressure, given station elevation
- **[Elevation\\_ft](#page-17-2)** station elevation, given station barometric pressure
- **StationPressure** psia station barometric pressure, given corresponding sea-level pressure (as reported at most airports)
- **SealevelPressure psia** sea-level pressure (as reported at most airports), given station barometric pressure
- **[CurveFit](#page-19-0)** returns the y-value for a polynomial curve givem the x-value and curve coefficients
- **[Interpolate](#page-19-1)** returns the y-value for a corresponding x-value, give a set of up to 5 pairs of values
- **[EvapEff](#page-20-2)** returns the evaporative cooler effectiveness, given dry bulb temperature, wet bulb temperature and compressor inlet temperature
- **[expectedCIT](#page-21-0)** returns the expected compressor inlet temperature, give dry bulb temperature, wet bulb temperature and evaporative cooler effectiveness
- **[Comp\\_Eff](#page-21-1)** returns the compressor efficiency (either isentropic process, adiabatic work or polytropic work) given the compressor inlet and discharge pressures and temperatures

#### **The following IAPWS IF-97 steam and water property functions are included in this version of T2E3.Model:**

**Note:** The function names for steam and water properties follow the following convention: return value first, followed by indication of Vapor of Liquid (if required), next comes an underscore, ' $\cdot$ , followed by the required inputs to the function:

**P** for Pressure. PSIA **T** for Temperature, Deg F **h** for enthalpy, Btu/lb **s** for entropy, Btu/lb-F **x** for quality, or vapor fraction

- **[Tsat\\_P](#page-22-3)** saturation Temperature of steam, given Pressure
- **Psat T** saturation Pressure of steam, given Temperature
- **[hV\\_P](#page-23-0)** enthlapy of saturated water vapor, given Pressure
- **[hL\\_P](#page-23-1)** enthlapy of saturated liquid water, given Pressure
- **hV** T enthalpy of saturated water vapor, given Temperature
- **hL T** enthalpy of saturated liquid water, given Temperature
- **[h\\_PT](#page-24-2)** enthalpy of water or steam, given Pressure and Temperature
- **[h\\_Ps](#page-25-0)** enthalpy of water or steam, given Pressure and entropy
- **h\_P<sub>X</sub>** enthalpy of water or steam, given Pressure and quality (vapor fraction)
- **[h\\_Tx](#page-26-0)** enthalpy of water or steam, given Temprature and quality (vapor fraction)
- **[vV\\_P](#page-26-1)** specific volume of saturated water vapor, given Pressure
- $vL$  **P** specific volume of saturated liquid water, given Pressure
- **vV** T specific volume of saturated water vapor, given Temperature
- **vL T** specific volume of saturated liquid water, given Temperature
- **[v\\_PT](#page-28-0)** specific volume of water or steam, given Pressure and Temperature
- **rhoV P** density of saturated water vapor, given Pressure
- **rhoL P** density of saturated liquid water, given Pressure
- **rhoV** T density of saturated water vapor, given Temperature
- **rhoL T** density of saturated liquid water, given Temperature
- **[rho\\_PT](#page-30-1)** density of water or steam, given Pressure and Temperature
- **sV P** entropy of saturated water vapor, given Pressure
- **sL P** entropy of saturated liquid water, given Pressure
- **sV** T entropy of saturated water vapor, given Temperature
- **sL T** entropy of saturated liquid water, given Temperature
- **[s\\_PT](#page-32-1)** entropy of water or steam, given Pressure and Temperature
- **s** Ph entropy of water or steam, given Pressure and enthalpy
- Cp PT specific heat (at constant pressure) of water or steam, given Pressure and Temperautre
- **[Cv\\_PT](#page-33-1)** specific heat (at constant volume) of water or steam, given Pressure and Temperature
- **visc** PT viscostiy of water or steam, given Pressure and Temperature
- **[cond\\_PT](#page-34-1)** conductivity of water or steam, given Pressure and Temperature
- **qual Ph** quality (vapor fraction) of water & steam mixture, given Pressure and enthalpy
- **qual Ps** quality (vapor fraction) of water & steam mixture, given Pressure and entropy

# <span id="page-11-2"></span><span id="page-11-0"></span>**Detailed Function Descriptions**

# given in ASME PTC 22

<span id="page-11-1"></span>gas\_PTC22: Natural gas properties based on methods

**Returns**: The selected property for a natural gas mixture, based on the value of "Return", as shown below.

#### **Required Inputs:**

**xMethane** – molar percent of methane (CH4) in gas mixture **xNitrogen** – molar percent of nitrogen (N2) in gas mixture **xCO2** – molar percent of carbon dioxide (CO2) in gas mixture **xEthane** – molar percent of ethane (C2H6) in gas mixture **xPropane** – molar percent of propane (C3H8) in gas mixture **xWater** – molar percent of water (H2O) in gas mixture **xH2S** – molar percent of hydrogen sulfide (H2S) in gas mixture **xHydrogen** – molar percent of hydrogen (H2) in gas mixture **xCO** – molar percent of carbon monoxide (CO) in gas mixture **xOxygen** – molar percent of oxygen (O2) in gas mixture

**xiButane** – molar percent of isoButane (C4H10) in gas mixture **xnButane** – molar percent of n-Butane (C4H10) in gas mixture **xiPentane** – molar percent of isoPentane (C5H12) in gas mixture **xnPentane** – molar percent of n-Pentane (C5H10) in gas mixture **xHexane** – molar percent of hexane (C6H14) in gas mixture **xHeptane** – molar percent of heptane (C7H16) in gas mixture **xOctane** – molar percent of octane (C8H18) in gas mixture **xNonane** – molar percent of nonane (C9H20) in gas mixture **xDecane** – molar percent of decane (C10H22) in gas mixture **xHelium** – molar percent of helium (He) in gas mixture **xArgon** – molar percent of argon (Ar) in gas mixture **Return** – desired return value from the function, selected from the following: "**HHV**" - gas mixture higher heating value, Btu/lb "**LHV**" - gas mixture lower heating value, Btu/lb "**SD**" - gas mixture density at standard conditions (14.696 psia & 60.0 Deg F), lb/ft<sup>3</sup> "**MW**" - molecular weight of gas mixture, lb/lbmol **"VS"** - dynamic viscosity of gas mixture, lbm/ft-s **"CP"** – specific heat at constant pressure of gas mixture, Btu/lbm-F "**CHM**" - carbon-hydrogen ratio of gas mixture, by mol; molC/molH "**CHW**" - carbon-hydrogen ratio of gas mixture, by weight; lbC/lbH **"SG"** – specific gravity of the mixture, relative to air **"WI"** – Wobbe index of the mixture, Btu/SCF

#### **Limitations and Assumptions:**

- Values are based on Table 4-4.5 of PTC-22 (2005). Referenced to 60.0F and 14.696 psia.
- Air standard density is equal to 0.76328 lbm/ft<sup>3</sup>

#### **References:** ASME PTC 22 (2005)

[Back to Function Listing](#page-9-1) [Back to the Top](#page-0-0)

# in AGA Report No. 8

<span id="page-12-0"></span>gas\_AGA8: Natural gas properties based on methods given

**Returns**: The selected property for a natural gas mixture, based on the value of "Return", as shown below.

#### **Required Inputs:**

**Pin** – Pressure of gas mixture, PSIA **Tin** – Temperature of gas mixture, Deg F **xMethane** – molar percent of methane (CH4) in gas mixture **xNitrogen** – molar percent of nitrogen (N2) in gas mixture **xCO2** – molar percent of carbon dioxide (CO2) in gas mixture **xEthane** – molar percent of ethane (C2H6) in gas mixture

**xPropane** – molar percent of propane (C3H8) in gas mixture **xWater** – molar percent of water (H2O) in gas mixture **xH2S** – molar percent of hydrogen sulfide (H2S) in gas mixture **xHydrogen** – molar percent of hydrogen (H2) in gas mixture **xCO** – molar percent of carbon monoxide (CO) in gas mixture **xOxygen** – molar percent of oxygen (O2) in gas mixture **xiButane** – molar percent of isoButane (C4H10) in gas mixture **xnButane** – molar percent of n-Butane (C4H10) in gas mixture **xiPentane** – molar percent of isoPentane (C5H12) in gas mixture **xnPentane** – molar percent of n-Pentane (C5H10) in gas mixture **xHexane** – molar percent of hexane (C6H14) in gas mixture **xHeptane** – molar percent of heptane (C7H16) in gas mixture **xOctane** – molar percent of octane (C8H18) in gas mixture **xNonane** – molar percent of nonane (C9H20) in gas mixture **xDecane** – molar percent of decane (C10H22) in gas mixture **xHelium** – molar percent of helium (He) in gas mixture **xArgon** – molar percent of argon (Ar) in gas mixture **Return** – desired return value from the function, selected from the following: **"SCFDENSITY" -** lb/scf at standard conditions **"ACFDENSITY"** - lb/acf at flowing conditions **"Z" -** Compressibility at flowing conditions **"FPV" -** Ratio of compressibility at flowing versus standard conditions

#### **Limitations and Assumptions:**

• Values are based on AGA Report NO. 8. Referenced to 60.0F and 14.73 psia.

**References:** AGA Report No. 8, 1994

[Back to Function Listing](#page-9-1) [Back to the Top](#page-0-0)

### <span id="page-13-0"></span>gas\_Flow\_Orifice: Natural gas mass flow rate calculations for an orifice meter

**Returns**: The selected flow calculation result for a orifice meter with natural gas as the flowing fluid, based on the value of "Return", as shown below.

#### **Required Inputs:**

 **Pflow – Flowing pressure (upstream), PSIA Tflow – Flowing temperature (upstream), Deg F DP - Differential Pressure across Orifice meter, in H2O OrificeDiam - Diameter of the orifice bore, inches PipeDiam - Diameter of the pipe, inches Omaterial - orifice material, SS (stainless steel 300 series) or CS (carbon steel) Pmaterial - pipe material, SS (stainless steel 300 series) or CS (carbon steel)**

 **Cd - discharge coefficient, if less than 0.5, will be calculated Cp - specific heat of gas mixture; Btu/lb-R MW - molecular weight of gas mixture; lb/lbmol density - upstream flowing density of gas mixture; lb/ft3 viscosity - upstream flowing dynamic viscosity of gas mixture; lb/ft-s Return** – desired return value from the function, selected from the following: **"PPH"** – calculated flow rate in pounds per hour (lb/hr or PPH) **"Re"** - Reynolds number **"Cd"** - calculated discharge coefficient

**"Beta"** - beta ratio at flowing conditions

#### **Limitations and Assumptions:**

- Values are based on method outlined in ASME PTC 19.5.
- Pipe and orifice diameters measurements provided to the function are at a reference temperature of 68°F.

#### **References:** [ASME PTC 19.5 \(2004\)](http://store.asme.org/product.asp?catalog%5Fname=Codes+and+Standards&category%5Fname=Performance+Test+Codes&product%5Fid=C0150Q)

[Back to Function Listing](#page-9-1) [Back to the Top](#page-0-0)

### <span id="page-14-0"></span>gasEnthalpy: Enthalpy of gas turbine exhaust gases

**Returns**: The enthalpy of gas turbine exhaust gases, in Btu/lb.

### **Required Inputs:**

**GTfuel KSCFH** – gas turbine fuel flow (natural gas only), in standard cubic feet per hour x 1000 (KSCFH) **airflow KPPH** – air flow through gas turbine compressor, in standard cubic feet per hour x 1000 (KSCFH) **injflow\_KPPH** – water injection flow into compressor and/or combustion chamber, pounds per hour x 1000 (KPPH) **DryBulbTemp\_DegF** – ambient dry bulb temperature, Deg F **CIT\_DegF** – compressor inlet temperature, Deg F **WetBulbTemp\_DegF** – ambient wet bulb temperature, Deg F **Press\_PSIA –** absolute station barometric pressure, PSIA **ExhaustTemp\_DegF –** temperature of exhaust gases, Deg F **xMethane** – molar percent of methane (CH4) in gas mixture **xEthane** – molar percent of ethane (C2H6) in gas mixture **xPropane** – molar percent of propane (C3H8) in gas mixture **xiButane** – molar percent of isoButane (C4H10) in gas mixture **xnButane** – molar percent of n-Butane (C4H10) in gas mixture **xiPentane** – molar percent of isoPentane (C5H12) in gas mixture **xnPentane** – molar percent of n-Pentane (C5H10) in gas mixture **xHexane** – molar percent of hexane (C6H14) in gas mixture

**xHeptane** – molar percent of heptane (C7H16) in gas mixture **xOctane** – molar percent of octane (C8H18) in gas mixture **xCO2** – molar percent of carbon dioxide (CO2) in gas mixture **xNitrogen** – molar percent of nitrogen (N2) in gas mixture **xOxygen** – molar percent of oxygen (O2) in gas mixture **xHelium** – molar percent of helium (He) in gas mixture **xHydrogen** – molar percent of hydrogen (H2) in gas mixture

**References:** ASME PTC 4.4

[Back to Function Listing](#page-9-1) [Back to the Top](#page-0-0)

# <span id="page-15-0"></span>Air\_DBPTRH: Air properties given dry bulb temperature, barometric pressure and relative humidity

**Returns**: The selected air property, based on the value of "Return", as shown below.

#### **Required Inputs:**

**DryBulbTemp**  $\mathbf{F}$  – dry bulb temperature of the air, Deg F **Press\_PSIA** – absolute pressure of the air, PSIA **RelHum** Perc – relative humidity of the air, in percent  $(\%)$ 

**Return** – desired return value from the function, selected from the following:

"**TWB**" - air wet bulb temperature, Deg F "**SH**" - specific humidity (aka humidity ratio) of the air, lb-water/lb-dry-air "**TDP**" - dew point temperature of the air, Deg F "**DS**" - degree of saturation, ratio " $\mathbf{S}\mathbf{V}$ " – specific volume of the moist air, ft<sup>3</sup>/lb "**PW**" – vapor pressure of the air, PSIA

"**PWS**" – saturated vapor pressure of the air, PSIA

"**H**" – enthalpy of the moist air, btu/lb

**References:** ANSI/ASHRAE Standard 41.6-1994 (RA 2006)

# <span id="page-16-0"></span>Air\_DBPTWB: Air properties given dry bulb temperature, barometric pressure and wet bulb temperature

**Returns**: The selected air property, based on the value of "Return", as shown below.

#### **Required Inputs:**

**DryBulbTemp\_F** – dry bulb temperature of the air, Deg F **Press PSIA** – absolute pressure of the air, PSIA **WetBulbTemp**  $\mathbf{F}$  – wet bulb temperature of the air, Deg F

**Return** – desired return value from the function, selected from the following:

"**RH**" – relative humidity of the air in percent, % "**SH**" - specific humidity (aka humidity ratio) of the air, lb-water/lb-dry-air "**TDP**" - dew point temperature of the air, Deg F "**DS**" - degree of saturation, ratio " $\mathbf{S}\mathbf{V}$ " – specific volume of the moist air, ft<sup>3</sup>/lb "**PW**" – vapor pressure of the air, PSIA "**PWS**" – saturated vapor pressure of the air, PSIA "**H**" – enthalpy of the moist air, btu/lb

**References:** ANSI/ASHRAE Standard 41.6-1994 (RA 2006)

[Back to Function Listing](#page-9-1) [Back to the Top](#page-0-0)

## <span id="page-16-1"></span>Air\_DBPTSH: Air properties given dry bulb temperature, barometric pressure and specific humidity

**Returns**: The selected air property, based on the value of "Return", as shown below.

#### **Required Inputs:**

**DryBulbTemp\_F** – dry bulb temperature of the air, Deg F **Press\_PSIA** – absolute pressure of the air, PSIA **SpecHum\_lblb** – specific humidity (aka humidity ratio) of the air, lb-water/lb-dry-air **Return** – desired return value from the function, selected from the following: "**RH**" – relative humidity of the air in percent, % "**TWB**" - air wet bulb temperature, Deg F "**TDP**" - dew point temperature of the air, Deg F "**DS**" - degree of saturation, ratio " $\mathbf{S}\mathbf{V}$ " – specific volume of the moist air, ft<sup>3</sup>/lb "**PW**" – vapor pressure of the air, PSIA "**PWS**" – saturated vapor pressure of the air, PSIA "**H**" – enthalpy of the moist air, btu/lb

**References:** ANSI/ASHRAE Standard 41.6-1994 (RA 2006)

**[Back to Function Listing](#page-9-1)** [Back to the Top](#page-0-0)

# <span id="page-17-0"></span>Relhumidity: Humidity of ambient air given dry bulb temperature and dew point

**Returns**: An estimate of the relative humidity of the air.

**Required Inputs: Tdrybulb** DegF – dry bulb temperature of the air, Deg F **Tdewpt\_DegF** – dew point temperature of the air, Deg F

#### **Limitations and Assumptions:**

• Good for dry bulb temperatures between 32 F and 199.4 F.

**References:** ANSI/ASHRAE Standard 41.6-1994 (RA 2006)

[Back to Function Listing](#page-9-1) [Back to the Top](#page-0-0)

### <span id="page-17-1"></span>Barometer\_psia: Station barometric pressure given elevation

**Returns**: Station barometric pressure, PSIA, based on standard atmosphere and normal sea-level pressure of 14.696 PSIA.

**Required Inputs: Elevation\_ft –** station elevation, ft

**References:** N/A

[Back to Function Listing](#page-9-1) [Back to the Top](#page-0-0)

<span id="page-17-2"></span>Elevation\_ft: Elevation corresponding to station elevation

**Returns**: Station elevation, ft, based on standard atmosphere and normal sea-level pressure of 14.696 PSIA.

#### **Required Inputs:**

**Barometer\_psia –** station barometric pressure, PSIA

**References:** N/A

[Back to Function Listing](#page-9-1) [Back to the Top](#page-0-0)

## <span id="page-18-0"></span>StationPressure\_psia: Station barometric pressure given as-reported sea-level pressure, local elevation and dry bulb temperature

**Returns**: Station pressure, PSIA, based on standard atmosphere and as-reported sea-level pressure.

#### **Required Inputs:**

**sealevelpress\_psia –** reported local sea-level pressure (i.e. from local airport), PSIA **elevation\_ft –** local elevation, ft **Tdb\_DegF –** ambient dry bulb temperature, Deg F

**References:** N/A

[Back to Function Listing](#page-9-1) [Back to the Top](#page-0-0)

# <span id="page-18-1"></span>SealevelPressure\_psia: Equivalent sea-level barometric pressure given station barometric pressure, elevation and dry bulb temperature

**Returns**: Station pressure corrected to sea-level (i.e. as may be reported at local airports), PSIA, based on standard atmosphere.

#### **Required Inputs:**

**stationpress\_psia –** station barometric pressure, PSIA **elevation\_ft –** local elevation, ft **Tdb\_DegF –** ambient dry bulb temperature, Deg F

#### **References:** N/A

# <span id="page-19-0"></span>CurveFit: Y-value given polynomial curve coefficients

**Returns**: y-value of polynomial curve

#### **Required Inputs:**

- **X –** x-value on curve which corresponds to the desired y-value
- **A0 –** polynomial curve coefficient for x^0 (the constant value)
- $A1$  polynomial curve coefficient for  $x^{\lambda_1}(x)$
- **A2 –** polynomial curve coefficient for x^2
- **A3 –** polynomial curve coefficient for x^3
- **A4 –** polynomial curve coefficient for x^4
- **A5 –** polynomial curve coefficient for x^5
- **A6 –** polynomial curve coefficient for x^6

#### **References:** N/A

[Back to Function Listing](#page-9-1) [Back to the Top](#page-0-0)

### <span id="page-19-1"></span>Interp: Interpolation result for a set of data points

**Returns**: y-value which corresponds to the given x-value using a straight line interpolation between the two closest values in the given value pairs.

#### **Required Inputs:**

- **x –** x-value for which the corresponding y-value is desired
- **x1, y1 –** first pair of values; the one with the lowest value of x
- $x^2$ ,  $y^2$  second pair of values
- **x3, y3 –** third pair of values
- **x4, y4 –** fourth pair of values
- **x5, y5 –** fifth pair of values
- **x6, y6 –** sixth pair of values
- **n –** the number of pairs to use in the calculation

#### **Limitations and Assumptions:**

- All inputs are required. The first 'n' number of pairs are used in the calculation. For pairs above 'n' which are not used, any value can be used as a placeholder (i.e. 0,0).
- The pairs of values must be ordered such that the following is true:  $x0 < x1 < x2 < x3 < x4 < x5$

#### **References:** N/A

<span id="page-20-0"></span>PowerFactor: Electrical Power Factor

**Returns**: The calculated power factor at the given point

#### **Required Inputs:**

**kW –** total real power at that point, kW **kVar –** total reactive power at that point, kVar

**References:** N/A

**[Back to Function Listing](#page-9-1)** [Back to the Top](#page-0-0)

## <span id="page-20-1"></span>TotalVars: Total Reactive Power Flow

**Returns**: The calculated reactive power flow at the given point, kVar

#### **Required Inputs:**

**kW –** total real power at that point, kW **PF –** power factor at that point

#### **References:** N/A

**[Back to Function Listing](#page-9-1)** [Back to the Top](#page-0-0)

# <span id="page-20-2"></span>EvapEff: Evaporative cooling efficiency

**Returns**: The effectiveness of an evaporative cooler, %

#### **Required Inputs:**

**Tdb\_DegF –** ambient dry bulb temperature upstream of the cooler, Deg F

**Twb\_DegF –** ambient wet bulb temperature upstream of the cooler, Deg F

**CIT\_DegF –** dry bulb temperature downstream of the cooler (i.e. the compressor inlet temperature), Deg F

#### **References:** N/A

**[Back to Function Listing](#page-9-1)** 

### <span id="page-21-0"></span>expectedCIT: Expected compressor inlet temperature downstream of an evaporative cooler

**Returns**: The expected compressor inlet temperature after an evaporative cooler, Deg F

#### **Required Inputs:**

**Tdb\_DegF –** ambient dry bulb temperature upstream of the cooler, Deg F **Twb\_DegF –** ambient wet bulb temperature upstream of the cooler, Deg F **Effectiveness percent** – the expected effectiveness of the evaporative cooler, in percent  $(% )$ 

**References:** N/A

[Back to Function Listing](#page-9-1) [Back to the Top](#page-0-0)

## <span id="page-21-1"></span>Comp\_Eff: Axial compressor efficiency

**Returns**: The selected compressor efficiency  $(\%)$ , based on the value of "Return", as shown below

#### **Required Inputs:**

- **CIT\_DegF –** compressor inlet temperature, Deg F
- **CIP\_PSIA –** compressor inlet pressure (after filters or other inlet conditioning equipment), PSIA
- **COT\_DegF –** compressor discharge temperature, Deg F
- **COP\_PSIA –** compressor discharge pressure, PSIA
- **H2O\_PPH –** amount of water injected into the compressor (i.e. SPRINT water flow), pounds per hour (PPH)
- **ReturnPANI –** desired return value from the function, selected from the following:
	- **"P" –** polytropic work efficiency of the compressor, %
	- **"A" –** adiabatic work efficiency of the compressor, %
	- **"N" –** polytropic coefficienct of the compressor, non-dimensional value
	- **"I" –** isentropic process efficiency of the compressor, %

**References:** N/A

## <span id="page-22-0"></span>zAir: Compressibility factor of air

**Returns**: The compressibility factor of air at the given input conditions.

#### **Required Inputs:**

**Press PSIA** – absolute pressure of the air, PSIA **Temp\_F –** temperature of the air, Deg F **SpecHumRatio –** specific humidity (mixing ratio) of the air, lb-water/lb-dryair

**References:** Based on Kay's Rule and values given in "Thermodynamics" by Cengel and Boles

[Back to Function Listing](#page-9-1) [Back to the Top](#page-0-0)

<span id="page-22-3"></span><span id="page-22-1"></span>Tsat\_P: Saturation temperature of water given pressure

**Returns**: The saturation temperature of water, Deg F

#### **Required Inputs:**

**Press\_PSIA** – pressure of the water in PSIA

#### **Limitations and Assumptions:**

• This function is only value for pressures between 0.09 psia and 3200 psia.

**References:** IAPWS IF-97 (see [www.iapws.org\)](http://www.iapws.org/) based on code provided by Magnus Holmgren and [www.x-eng.com.](http://www.x-eng.com/)

[Back to Function Listing](#page-9-1) [Back to the Top](#page-0-0)

<span id="page-22-2"></span>Psat\_T: Saturation pressure of water given temperature

**Returns**: The saturation pressure of water, PSIA.

#### **Required Inputs:**

**Temp\_DegF** - temperature of the water in Deg F

#### **Limitations and Assumptions:**

• This function is only value for temperatures above 32 Deg F and below 705 Deg F

**References:** IAPWS IF-97 (see [www.iapws.org\)](http://www.iapws.org/) based on code provided by Magnus Holmgren and [www.x-eng.com.](http://www.x-eng.com/)

# <span id="page-23-0"></span>hV\_P: Enthalpy of saturated water vapor given

# pressure

**Returns**: The enthalpy of saturated water vapor, Btu/lb.

#### **Required Inputs:**

**Press\_PSIA** – pressure of the water in PSIA

#### **Limitations and Assumptions:**

• This function is only value for pressures between 0.09 psia and 3200 psia.

**References:** IAPWS IF-97 (see [www.iapws.org\)](http://www.iapws.org/) based on code provided by Magnus Holmgren and [www.x-eng.com.](http://www.x-eng.com/)

[Back to Function Listing](#page-9-1) [Back to the Top](#page-0-0)

# <span id="page-23-1"></span>hL\_P: Enthalpy of saturated liquid water given

# pressure

**Returns**: The enthalpy of saturated liquid water, Btu/lb.

#### **Required Inputs:**

**Press\_PSIA** – pressure of the water in PSIA

#### **Limitations and Assumptions:**

• This function is only value for pressures between 0.09 psia and 3200 psia.

**References:** IAPWS IF-97 (see [www.iapws.org\)](http://www.iapws.org/) based on code provided by Magnus Holmgren and [www.x-eng.com.](http://www.x-eng.com/)

## <span id="page-24-0"></span>hV\_T: Enthalpy of saturated water vapor given

temperature

**Returns**: The enthalpy of saturated water vapor, Btu/lb.

#### **Required Inputs:**

**Temp\_DegF** - temperature of the water in Deg F

#### **Limitations and Assumptions:**

• This function is only value for pressures between 0.09 psia and 3200 psia.

**References:** IAPWS IF-97 (see [www.iapws.org\)](http://www.iapws.org/) based on code provided by Magnus Holmgren and [www.x-eng.com.](http://www.x-eng.com/)

[Back to Function Listing](#page-9-1) [Back to the Top](#page-0-0)

## <span id="page-24-1"></span>hL\_T: Enthalpy of saturated liquid water given temperature

**Returns**: The enthalpy of saturated liquid water, Btu/lb.

## **Required Inputs:**

**Temp\_DegF** - temperature of the water in Deg F

#### **Limitations and Assumptions:**

• This function is only value for pressures between 0.09 psia and 3200 psia.

**References:** IAPWS IF-97 (see <u>www.iapws.org</u>) based on code provided by Magnus Holmgren and [www.x-eng.com.](http://www.x-eng.com/)

[Back to Function Listing](#page-9-1) [Back to the Top](#page-0-0)

# temperature

<span id="page-24-2"></span>h\_PT: Enthalpy of water given pressure and

**Returns**: The enthalpy of water or steam, Btu/lb.

#### **Required Inputs:**

**Press\_PSIA** – pressure of water in PSIA **Temp\_DegF** - temperature of the water in Deg F

#### **Limitations and Assumptions:**

• none

**References:** IAPWS IF-97 (see [www.iapws.org\)](http://www.iapws.org/) based on code provided by Magnus Holmgren and [www.x-eng.com.](http://www.x-eng.com/)

[Back to Function Listing](#page-9-1) [Back to the Top](#page-0-0)

# <span id="page-25-0"></span>h\_Ps: Enthalpy of water given pressure and entropy

**Returns**: The enthalpy of water and/or steam, Btu/lb.

#### **Required Inputs:**

**Press\_PSIA** – pressure of water in PSIA **Entropy\_btuLbF** – entropy of water in Btu/lb-F

#### **Limitations and Assumptions:**

• none

**References:** IAPWS IF-97 (see [www.iapws.org\)](http://www.iapws.org/) based on code provided by Magnus Holmgren and [www.x-eng.com.](http://www.x-eng.com/)

[Back to Function Listing](#page-9-1) [Back to the Top](#page-0-0)

# pressure and quality

<span id="page-25-1"></span>h\_Px: Enthalpy of a water/steam mixture given

**Returns**: The enthalpy of water & steam mixture, Btu/lb.

#### **Required Inputs:**

**Press\_PSIA** – pressure of water/steam mixture in PSIA **Quality\_fraction** – Quality (vapor fraction) of water/steam mixture as fraction

#### **Limitations and Assumptions:**

• Quality (vapor fraction) must be between zero (0) and one (1)

**References:** IAPWS IF-97 (see [www.iapws.org\)](http://www.iapws.org/) based on code provided by Magnus Holmgren and [www.x-eng.com.](http://www.x-eng.com/)

[Back to Function Listing](#page-9-1) [Back to the Top](#page-0-0)

# <span id="page-26-0"></span>h\_Tx: Enthalpy of a water/steam mixture given temperature and quality

**Returns**: The enthalpy of water & steam mixture, Btu/lb.

#### **Required Inputs:**

**Temp\_DegF** – temperature of water/steam mixture, Deg F **Quality fraction** – Quality (vapor fraction) of water/steam mixture as fraction

#### **Limitations and Assumptions:**

• Quality (vapor fraction) must be between zero (0) and one (1)

**References:** IAPWS IF-97 (see [www.iapws.org\)](http://www.iapws.org/) based on code provided by Magnus Holmgren and [www.x-eng.com.](http://www.x-eng.com/)

[Back to Function Listing](#page-9-1) [Back to the Top](#page-0-0)

<span id="page-26-1"></span>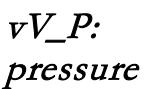

# Specific volume of saturated water vapor given

**Returns**: The specific volume of saturated water vapor, ft<sup>3</sup>/lb

#### **Required Inputs: Press\_PSIA** – pressure of the water in PSIA

#### **Limitations and Assumptions:**

• This function is only value for pressures between 0.09 psia and 3200 psia.

**References:** IAPWS IF-97 (see <u>www.iapws.org</u>) based on code provided by Magnus Holmgren and [www.x-eng.com.](http://www.x-eng.com/)

**[Back to Function Listing](#page-9-1)** 

# pressure

<span id="page-27-0"></span>vL\_P: Specific volume of saturated liquid water given

Returns: The specific volume of saturated liquid water, ft<sup>3</sup>/lb.

## **Required Inputs:**

**Press\_PSIA** – pressure of the water in PSIA

### **Limitations and Assumptions:**

• This function is only value for pressures between 0.09 psia and 3200 psia.

**References:** IAPWS IF-97 (see [www.iapws.org\)](http://www.iapws.org/) based on code provided by Magnus Holmgren and [www.x-eng.com.](http://www.x-eng.com/)

[Back to Function Listing](#page-9-1) [Back to the Top](#page-0-0)

# temperature

<span id="page-27-1"></span>vV\_T: Specific volume of saturated water vapor given

**Returns**: The specific volume of saturated water vapor, ft<sup>3</sup>/lb.

**Required Inputs: Temp\_DegF** - temperature of the water in Deg F

#### **Limitations and Assumptions:**

• This function is only value for pressures between 0.09 psia and 3200 psia.

**References:** IAPWS IF-97 (see [www.iapws.org\)](http://www.iapws.org/) based on code provided by Magnus Holmgren and [www.x-eng.com.](http://www.x-eng.com/)

[Back to Function Listing](#page-9-1) [Back to the Top](#page-0-0)

temperature

<span id="page-27-2"></span>vL\_T: Specific volume of saturated liquid water given

Returns: The specific volume of saturated liquid water, ft<sup>3</sup>/lb.

#### **Required Inputs:**

**Temp\_DegF** - temperature of the water in Deg F

#### **Limitations and Assumptions:**

• This function is only value for pressures between 0.09 psia and 3200 psia.

**References:** IAPWS IF-97 (see [www.iapws.org\)](http://www.iapws.org/) based on code provided by Magnus Holmgren and [www.x-eng.com.](http://www.x-eng.com/)

[Back to Function Listing](#page-9-1) [Back to the Top](#page-0-0)

# temperature

<span id="page-28-0"></span>v\_PT: Specific volume of water given pressure and

**Returns**: The specific volume of water or steam,  $\text{ft}^3/\text{lb}$ .

#### **Required Inputs:**

**Press\_PSIA** – pressure of water in PSIA **Temp\_DegF** - temperature of the water in Deg F

#### **Limitations and Assumptions:**

• none

**References:** IAPWS IF-97 (see [www.iapws.org\)](http://www.iapws.org/) based on code provided by Magnus Holmgren and [www.x-eng.com.](http://www.x-eng.com/)

**[Back to Function Listing](#page-9-1)** [Back to the Top](#page-0-0)

<span id="page-28-1"></span>rhoV\_P: Density of saturated water vapor given pressure

**Returns**: The density of saturated water vapor, lb/ft<sup>3</sup>.

#### **Required Inputs:**

**Press\_PSIA** – pressure of the water in PSIA

#### **Limitations and Assumptions:**

• This function is only value for pressures between 0.09 psia and 3200 psia.

**References:** IAPWS IF-97 (see [www.iapws.org\)](http://www.iapws.org/) based on code provided by Magnus Holmgren and [www.x-eng.com.](http://www.x-eng.com/)

[Back to Function Listing](#page-9-1) [Back to the Top](#page-0-0)

### <span id="page-29-0"></span>rhoL\_P: Density of saturated liquid water given pressure

**Returns**: The density of saturated liquid water, lb/ft<sup>3</sup>.

**Required Inputs: Press\_PSIA** – pressure of the water in PSIA

#### **Limitations and Assumptions:**

• This function is only value for pressures between 0.09 psia and 3200 psia.

**References:** IAPWS IF-97 (see [www.iapws.org\)](http://www.iapws.org/) based on code provided by Magnus Holmgren and [www.x-eng.com.](http://www.x-eng.com/)

[Back to Function Listing](#page-9-1) [Back to the Top](#page-0-0)

# temperature

# <span id="page-29-1"></span>rhoV\_T: Density of saturated water vapor given

**Returns**: The density of saturated water vapor, lb/ft<sup>3</sup>.

#### **Required Inputs:**

**Temp\_DegF** - temperature of the water in Deg F

#### **Limitations and Assumptions:**

• This function is only value for pressures between 0.09 psia and 3200 psia.

**References:** IAPWS IF-97 (see [www.iapws.org\)](http://www.iapws.org/) based on code provided by Magnus Holmgren and [www.x-eng.com.](http://www.x-eng.com/)

# <span id="page-30-0"></span>rhoL\_T: Density of saturated liquid water given

temperature

**Returns**: The density of saturated liquid water, lb/ft<sup>3</sup>.

#### **Required Inputs:**

**Temp\_DegF** - temperature of the water in Deg F

#### **Limitations and Assumptions:**

• This function is only value for pressures between 0.09 psia and 3200 psia.

**References:** IAPWS IF-97 (see [www.iapws.org\)](http://www.iapws.org/) based on code provided by Magnus Holmgren and [www.x-eng.com.](http://www.x-eng.com/)

**[Back to Function Listing](#page-9-1)** [Back to the Top](#page-0-0)

# <span id="page-30-1"></span>rho\_PT: Density of water given pressure and temperature

**Returns:** The density of water or steam, lb/ft<sup>3</sup>.

#### **Required Inputs:**

**Press\_PSIA** – pressure of water in PSIA **Temp\_DegF** - temperature of the water in Deg F

#### **Limitations and Assumptions:**

• none

**References:** IAPWS IF-97 (see [www.iapws.org\)](http://www.iapws.org/) based on code provided by Magnus Holmgren and [www.x-eng.com.](http://www.x-eng.com/)

**[Back to Function Listing](#page-9-1)** [Back to the Top](#page-0-0)

<span id="page-30-2"></span>sV\_P: Entropy of saturated water vapor given pressure

**Returns**: The entropy of saturated water vapor, Btu/lb-F.

**Required Inputs: Press PSIA** – pressure of the water in PSIA

#### **Limitations and Assumptions:**

• This function is only value for pressures between 0.09 psia and 3200 psia.

**References:** IAPWS IF-97 (see [www.iapws.org\)](http://www.iapws.org/) based on code provided by Magnus Holmgren and [www.x-eng.com.](http://www.x-eng.com/)

[Back to Function Listing](#page-9-1) [Back to the Top](#page-0-0)

# <span id="page-31-0"></span>sL\_P: Entropy of saturated liquid water given pressure

**Returns**: The entropy of saturated liquid water, Btu/lb-F.

#### **Required Inputs:**

**Press\_PSIA** – pressure of the water in PSIA

#### **Limitations and Assumptions:**

• This function is only value for pressures between 0.09 psia and 3200 psia.

**References:** IAPWS IF-97 (see [www.iapws.org\)](http://www.iapws.org/) based on code provided by Magnus Holmgren and [www.x-eng.com.](http://www.x-eng.com/)

[Back to Function Listing](#page-9-1) [Back to the Top](#page-0-0)

# <span id="page-31-1"></span>sV\_T: Entropy of saturated water vapor given temperature

**Returns**: The entropy of saturated water vapor, Btu/lb-F.

#### **Required Inputs: Temp\_DegF** - temperature of the water in Deg F

#### **Limitations and Assumptions:**

• This function is only value for pressures between 0.09 psia and 3200 psia.

**References:** IAPWS IF-97 (see [www.iapws.org\)](http://www.iapws.org/) based on code provided by Magnus Holmgren and [www.x-eng.com.](http://www.x-eng.com/)

# temperature

# <span id="page-32-0"></span>sL\_T: Entropy of saturated liquid water given

**Returns**: The entropy of saturated liquid water, Btu/lb-F.

# **Required Inputs:**

**Temp\_DegF** - temperature of the water in Deg F

#### **Limitations and Assumptions:**

• This function is only value for pressures between 0.09 psia and 3200 psia.

**References:** IAPWS IF-97 (see [www.iapws.org\)](http://www.iapws.org/) based on code provided by Magnus Holmgren and [www.x-eng.com.](http://www.x-eng.com/)

[Back to Function Listing](#page-9-1) [Back to the Top](#page-0-0)

# <span id="page-32-1"></span>s\_PT: Entropy of water given pressure and

# temperature

**Returns**: The entropy of water or steam, Btu/lb-F.

### **Required Inputs:**

**Press\_PSIA** – pressure of water in PSIA **Temp\_DegF** - temperature of the water in Deg F

#### **Limitations and Assumptions:**

• none

**References:** IAPWS IF-97 (see [www.iapws.org\)](http://www.iapws.org/) based on code provided by Magnus Holmgren and [www.x-eng.com.](http://www.x-eng.com/)

[Back to Function Listing](#page-9-1) [Back to the Top](#page-0-0)

<span id="page-32-2"></span>s\_Ph: Entropy of water given pressure and enthalpy

**Returns**: The entropy of water or steam, Btu/lb-F.

#### **Required Inputs:**

**Press PSIA** – pressure of water in PSIA **enthalpy\_btulb** - enthalpy of the water in Btu/lb

#### **Limitations and Assumptions:**

• none

**References:** IAPWS IF-97 (see [www.iapws.org\)](http://www.iapws.org/) based on code provided by Magnus Holmgren and [www.x-eng.com.](http://www.x-eng.com/)

[Back to Function Listing](#page-9-1) [Back to the Top](#page-0-0)

# <span id="page-33-0"></span>Cp\_PT: Isobaric specific heat of water given pressure and temperature

**Returns**: The isobaric (constant pressure) specific heat of water or steam, Btu/lb-F.

#### **Required Inputs:**

**Press PSIA** – pressure of water/steam in PSIA **Temp\_DegF** - temperature of water/steam in Deg F

#### **Limitations and Assumptions:**

• none

**References:** IAPWS IF-97 (see [www.iapws.org\)](http://www.iapws.org/) based on code provided by Magnus Holmgren and [www.x-eng.com.](http://www.x-eng.com/)

**[Back to Function Listing](#page-9-1)** [Back to the Top](#page-0-0)

# <span id="page-33-1"></span>and temperature

Cv\_PT: Isochoric specific heat of water given pressure

**Returns**: The isochoric (constant volume) specific heat of water or steam, Btu/lb-F.

#### **Required Inputs:**

**Press\_PSIA** – pressure of water/steam in PSIA **Temp\_DegF** - temperature of water/steam in Deg F

#### **Limitations and Assumptions:**

• none

**References:** IAPWS IF-97 (see [www.iapws.org\)](http://www.iapws.org/) based on code provided by Magnus Holmgren and [www.x-eng.com.](http://www.x-eng.com/)

[Back to Function Listing](#page-9-1) [Back to the Top](#page-0-0)

# temperature

# <span id="page-34-0"></span>visc\_PT: Dynamic viscosity of water given pressure and

**Returns**: The dynamic viscosity of water or steam, lb/ft/hr.

#### **Required Inputs:**

**Press\_PSIA** – pressure of water/steam in PSIA **Temp\_DegF** - temperature of water/steam in Deg F

#### **Limitations and Assumptions:**

• none

**References:** IAPWS IF-97 (see [www.iapws.org\)](http://www.iapws.org/) based on code provided by Magnus Holmgren and [www.x-eng.com.](http://www.x-eng.com/)

[Back to Function Listing](#page-9-1) [Back to the Top](#page-0-0)

# and temperature

<span id="page-34-1"></span>cond\_PT: Thermal conductivity of water given pressure

**Returns**: The thermal conductivity of water or steam, Btu/(hr-ft-F)

#### **Required Inputs:**

**Press\_PSIA** – pressure of water/steam in PSIA **Temp\_DegF** - temperature of water/steam in Deg F

#### **Limitations and Assumptions:**

- Temperature greater than 32 Deg F and less than 980 Deg F
- Pressure greater than 0.089 PSIA
- Certain regions are also not allowed, the function will return -999 when out of range

**References:** IAPWS IF-97 (see [www.iapws.org\)](http://www.iapws.org/) based on code provided by Magnus Holmgren and [www.x-eng.com.](http://www.x-eng.com/)

### **[Back to Function Listing](#page-9-1)** [Back to the Top](#page-0-0)

# <span id="page-35-0"></span>and enthalpy

# qual\_Ph: Quality of a water/steam mixture given pressure

**Returns**: The quality (vapor fraction) of a water and steam mixture as a fraction (value between zero  $(0)$  and one  $(1)$ ).

#### **Required Inputs:**

**Press PSIA** – pressure of water/steam mixture in PSIA **enthalpy\_btulb** - enthalpy of the water/steam mixture in Btu/lb

#### **Limitations and Assumptions:**

• This function is only value for pressures between 0.09 psia and 3200 psia.

**References:** IAPWS IF-97 (see [www.iapws.org\)](http://www.iapws.org/) based on code provided by Magnus Holmgren and [www.x-eng.com.](http://www.x-eng.com/)

[Back to Function Listing](#page-9-1) [Back to the Top](#page-0-0)

# and entropy

<span id="page-35-1"></span>qual\_Ps: Quality of a water/steam mixture given pressure

**Returns**: The quality (vapor fraction) of a water and steam mixture as a fraction (value between zero  $(0)$  and one  $(1)$ ).

#### **Required Inputs:**

**Press\_PSIA** – pressure of water/steam mixture in PSIA **Entropy\_btulbF** - entropy of the water/steam mixture in Btu/lb-F

#### **Limitations and Assumptions:**

• This function is only value for pressures between 0.09 psia and 3200 psia.

**References:** IAPWS IF-97 (see [www.iapws.org\)](http://www.iapws.org/) based on code provided by Magnus Holmgren and [www.x-eng.com.](http://www.x-eng.com/)

# <span id="page-36-0"></span>**Contact T2E3, Inc.**

T2E3, Inc. can be contacted at the following:

**Tina, L. Toburen, P.E. [support@t2e3.com](mailto:support@t2e3.com) 425-821-6036**

**14260 120th PL NE Kirkland, WA 98034**

[Back to the Top](#page-0-0)